## **Boletim Técnico**

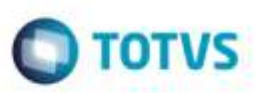

## **Melhoria na Busca dos Impressos do Funcionário**

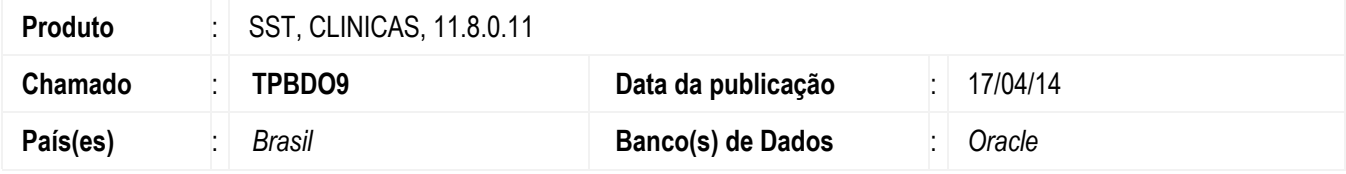

#### **Importante**

Esta melhoria depende da atualização do módulo **CLINICAS.exe**

Melhoria consiste na inclusão de filtro para busca dos impressos de funcionário, que possibilita visualização apenas dos documentos que foram criados pelo usuário (médico), adicionando os que foram criados por outros usuários da mesma especialidade.

### **Procedimento para Implementação**

### **Importante**

Antes de executar a atualização é recomendável realizar o backup do banco de dados bem como dos arquivos do Sistema(executáveis, dlls e arquivos de configuração):

Realizar a atualização antes no ambiente de homologação e, posterior a devida validação, no ambiente de produção.

### **Instruções (para o produto Saúde e Segurança do Trabalho).**

Execute o script que segue anexo, na base de dados de *homologação* do Personal Med.

**OBS:** o script gera um log em C:\, sendo assim, solicitamos que após a atualização, o log seja encaminhado para análise.

Faça o download dos aplicativos e dll's que constam nos links em anexo e descompacte-os no diretório do Personal Med.

**OBS:** os aplicativos e dll's devem ser atualizados em todos os micros que possuem o Personal Med instalado.

#### **Atenção**

Recomendamos que o chamado relacionado a esse boletim seja encerrado após a homologação.

**BAINI**<sub>81</sub>

GS UIFBILDS FESEI

# **Boletim Técnico**

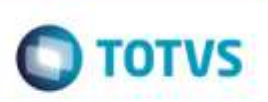

# **Atualizações do update/compatibilizador**

1. Alteração de **Arquivos.**

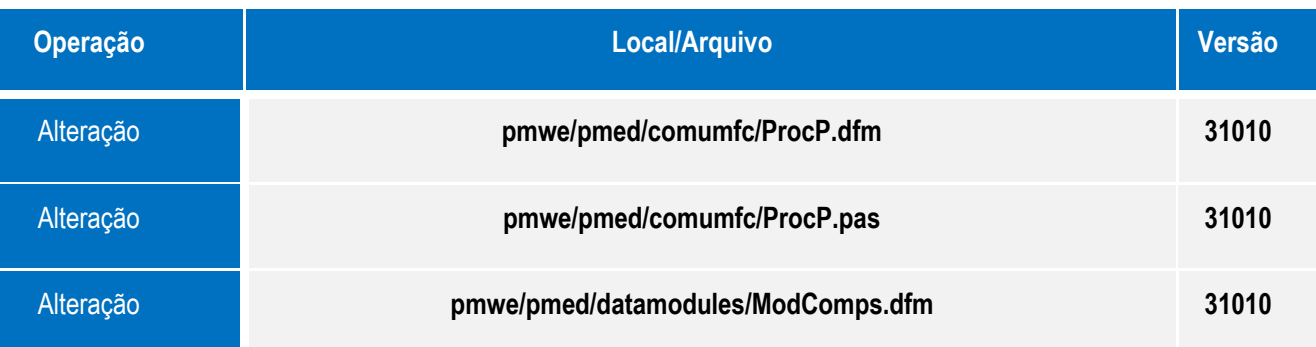

# **Procedimento para Configuração**

Não se aplica.

ö

# **Boletim Técnico**

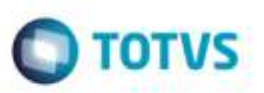

# **Procedimento para Utilização**

- *1.* Acesse o módulo de **Atendimento Clínico**.
- *2.* Abra a ficha de um funcionário e gere um impresso (receitas, textos, etc.).
- *3.* Com outro usuário de uma especialidade diferente, crie outro impresso para o mesmo funcionário.
	- a. Verifique se o impresso do primeiro usuário não aparece na lista de impressos.

**Obs.: é necessário desabilitar a CFG 441.**

### **Informações Técnicas**

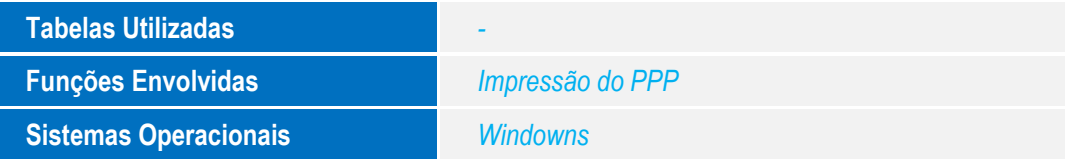

g

e de prop